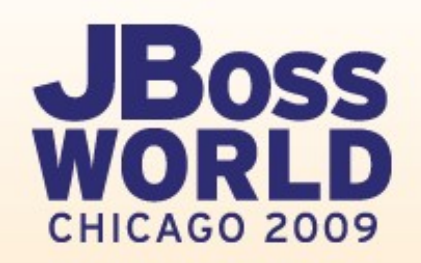

#### **FOLLOW US: TWITTER.COM/REDHATSUMMIT**

#### **TWEET ABOUT US:** ADD #SUMMIT AND/OR #JBOSSWORLD TO THE END OF YOUR EVENT-RELATED TWEET

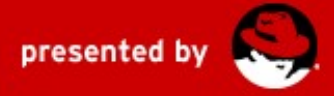

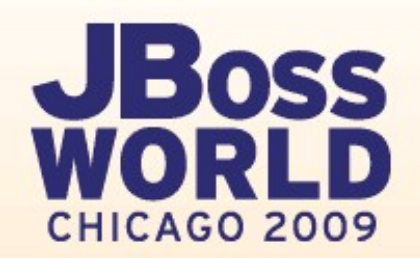

# **The Tao of Teiid**

Steve Hawkins Principal Software Engineer, Red Hat Sept. 4, 2009

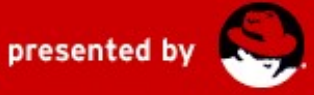

## **What is Teiid?**

- Teiid is an open source solution for scalable information integration through a relational abstraction.
- Teiid focuses on:
	- Real-time integration performance
	- Feature-full integration via SQL/Procedures/XQuery
	- Providing JDBC access
- Teiid enables:
	- Data Services / SOA
	- Legacy / JPA integration

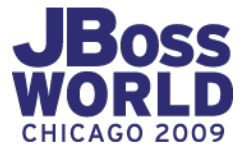

#### **Overview**

- Background
- Architecture
- Internals
- Wrap-up
- $\bullet$  Q & A

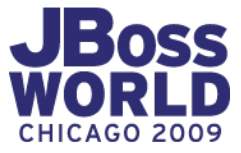

### **Where did Teiid come from?**

- Project lineage is from MetaMatrix starting in  $\sim$ 1999.
	- Teiid -<http://www.jboss.org/teiid>
	- Teiid Designer -<http://www.jboss.org/teiiddesigner>
	- DNA -<http://www.jboss.org/dna/>
- MetaMatrix was the leader in Enterprise Information Integration (EII) – hence T**eii**d.
- Red Hat acquired MetaMatrix in 2007.
- Last major MetaMatrix product release, 5.5.3 10/2008

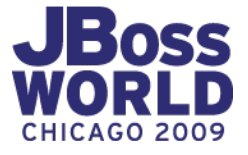

### **Project Status**

- Open source  $2/2009$  heavily refactored from 5.5 line
- 6.0 Initial release 3/2009
- 6.1 Teiid / Teiid Designer release 6/2009
- 6.2 Coming Soon! Embedded/server deployments, Designer-less usage, AdminShell, and much more.
- Anticipate a platform release combining Teiid and other JBoss technologies next year.

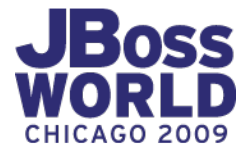

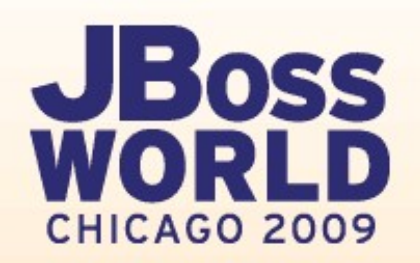

# **Architecture**

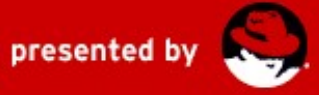

#### **Architecture**

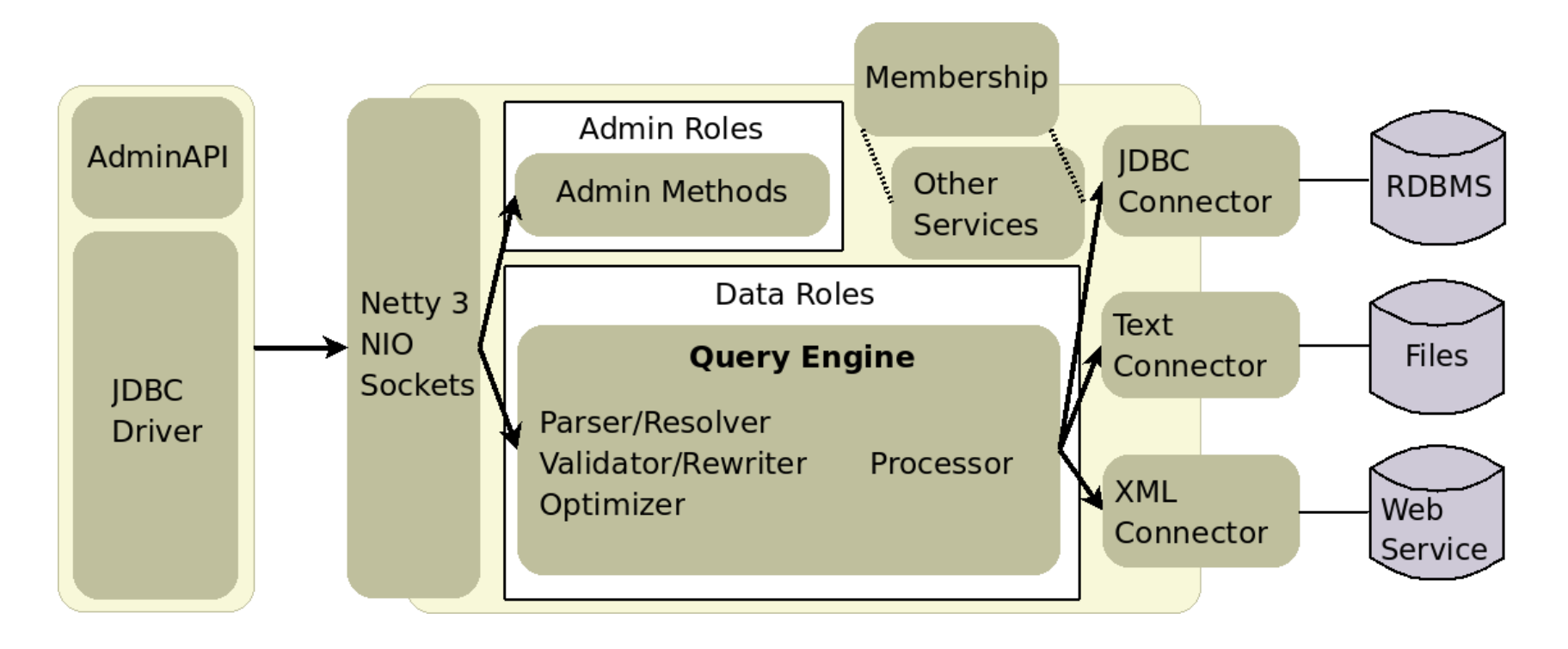

- SEDA Connector bindings, socket transport, query engine, admin methods all have queues/thread pools
	- Each connector binding operates independently
- Other services include JBoss Transactions JTA, BufferManager, sessioning, etc.

## **Connector API**

- Simplified object form of JDBC with concepts of JCA.
	- Pooling, caching, some security handled by the runtime.
	- Queries are resolved objects not just a string.
- Extended metadata (ConnectorCapabilities) directs the optimizer source query formation.
- In addition to out of the box offerings, our JDBC Connector is easily extended.
- Can be thought of as a JDBC toolkit.

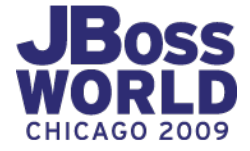

#### **Other Extension Points**

- Logging (Log4j), specific contexts for audit and commands
- $\bullet$  MembershipDomains handle authentication/group assignment. Provide File and LDAP by default.
- User defined functions Implementation method in Java, currently only defined through Designer.
- Scripting through AdminShell

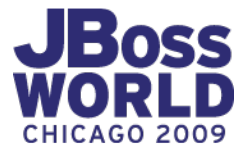

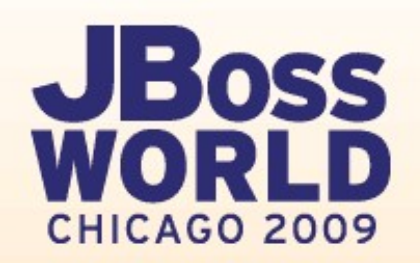

# **Internals**

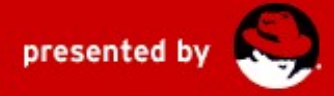

# **Teiid Internals**

- Integration Features
- Planning
- Processing
- Transactions

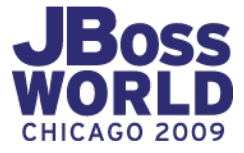

#### **Integration Features**

- Access Patterns criteria requirements on pushdown queries
- Pushdown decompose user query into source queries
	- Remove unused select clause items
	- Decompose aggregates over joins/unions
- Dependent Joins (can use hints)  $-$  feed equi-join values from one side of the join to the other
- Optional Join (can use hints) removes an unused join child
- Multi-source connector bindings allows for multiple homogeneous schemas to be used through the same model.
- Copy Criteria uses criteria transitivity to minimize join tuples.

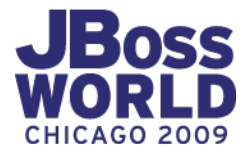

# **Planning**

- Distinct phases: parse, resolve, validation, rewrite, optimization, process plan creation.
- Rewrite canonicalizes and simplifies.
- The optimization phase follows with rules/hints/costing
	- Procedures/XQuery not formally optimized
	- Non-federated optimization is similar to mature RDBMS
- Optimizer plan structure is a flexible tree distinct from the command form and processing plans.
- Planning is typically quick and deterministic prepared plans are recommended

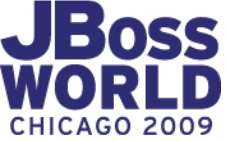

#### **Visualizing a Plan**

select e.title, e.lastname from Employees as e JOIN Departments as d ON e.dept  $id = d$ .dept id where  $year(e.birthday)$  >= 1970 and d.dept name = 'Engineering'

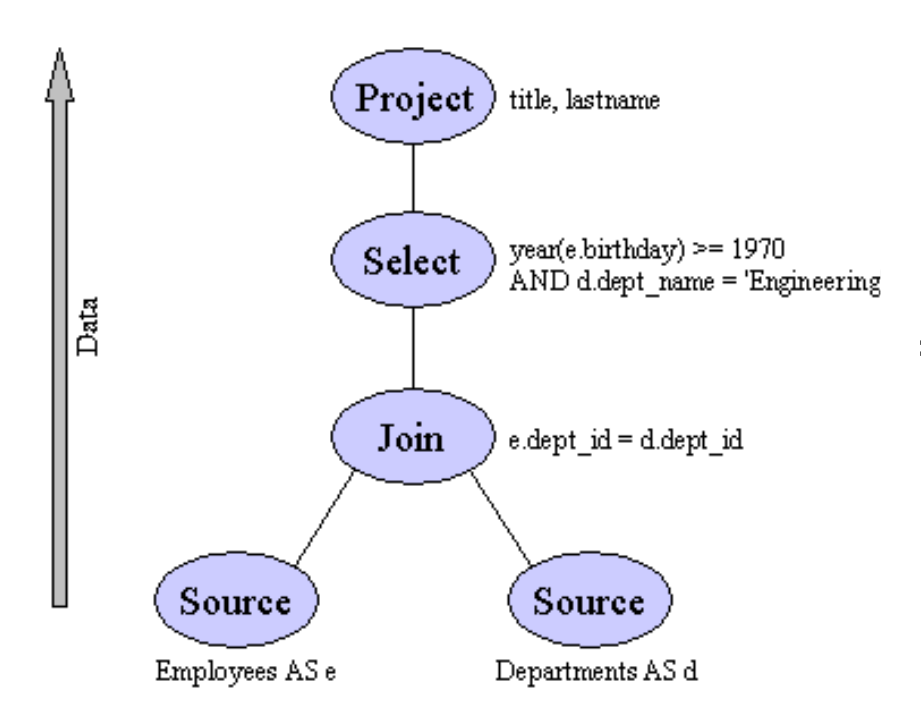

 Project(groups=[e] ...) Select(groups=[e,d] ...) = Join(groups=[e,d] ...) Source(groups=[e] ...) Source(groups=[d] ...)

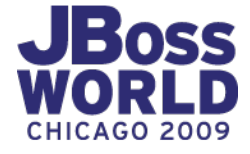

# **Understanding Planning**

 $\bullet$  Initial canonical plans follow the logical SQL processing flow:

from/where/group by/having/select/order by/limit/into

- Each node corresponds to a logical SQL operation
- Canonical relational plans not performant for federated queries – optimization is necessary
- Processing plans and intermediate plans can be shown in the log/obtained by the client.

select \* from … **option debug** with DETAIL logging

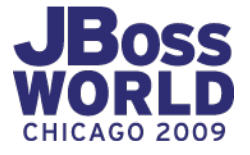

#### **Plan Rules**

- Initial sequence driven by query form some rules trigger others
- Move/create/delete/modify nodes toward more optimal form

RemoveVirtual – Removes inline views or nested transformations RaiseAccess – Ensures access nodes are raised meaning more will be executed by the connector

PushSelectCriteria – Moves criteria toward tuple origin

CollapseSource – Takes plan nodes below an Access node and creates a query (not the final query sent to the source, which will get translated by the connector)

RulePlanSorts – Combines sort processing operations

... many others ...

• Many rules correspond directly to federated optimizations – CopyCriteria, AggregratePushdown, RemoveOptionalJoins, etc.

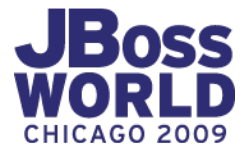

#### **Example Rule Application**

SetOperation(groups=[], props={USE\_ALL=true, SET\_OPERATION=UNION}) Project(groups=[BQT1.SmallA], props={PROJECT\_COLS=[IntKey]}) **Access(groups=[BQT1.SmallA], props={MODEL\_ID=Model(BQT1)})** Source(groups=[BQT1.SmallA], props={NESTED\_COMMAND=null}) Project(groups=[BQT1.SmallA AS SmallA \_1], props={PROJECT\_COLS=[SmallA \_1.IntNum]}) **Access(groups=[BQT1.SmallA AS SmallA\_\_1], props={MODEL\_ID=Model(BQT1)})** Source(groups=[BQT1.SmallA AS SmallA \_ 1], props={NESTED\_COMMAND=null})

======================================================================== EXECUTING **RaiseAccess**

#### AFTER:

#### **Access(groups=[], props={MODEL\_ID=Model(BQT1)})**

SetOperation(groups=[], props={USE\_ALL=true, SET\_OPERATION=UNION}) Project(groups=[BQT1.SmallA], props={PROJECT\_COLS=[IntKey]}) Source(groups=[BQT1.SmallA], props={NESTED\_COMMAND=null}) Project(groups=[BQT1.SmallA AS SmallA \_1], props={PROJECT\_COLS=[SmallA \_1.IntNum]}) Source(groups=[BQT1.SmallA AS SmallA\_\_1], props={NESTED\_COMMAND=null})

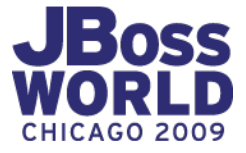

# **Join Planning**

- The most complicated parts of the optimizer
- It is not exhaustive, but does consider ordering (left linear), satisfying access patterns, and algorithm ([Partitioned] Merge / Nested Loop)
- Ordering/algorithm is only important for federated joins. Once a join is pushed, it's declarative to the source
- Merge joins have dependent variants, which can have large impact on performance – especially an unnecessary dependent join (see makenotdep)

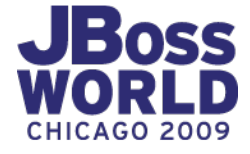

# **Use of Costing**

- Specified as attributes at the table and column level will have a runtime interface soon
- Mostly based on cardinality with a simplistic cost model of execution
- Assign costs to different join ordering and implementations to pick the best one
- Using small, or inappropriate values, could lead to unexpected performance
- See plan info "Estimated Node Cardinality", "Estimated Independent/Dependent ...", etc. for values used in planning.

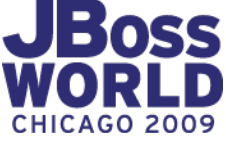

## **Processing**

• A relational processing plan is composed of discrete operations organized as a tree – very similar to the optimizer form:

AccessNode – Source Query/Procedure GroupingNode – Grouping operations and aggregate calculation JoinNode – Joins the left and right tuple sources together LimitNode – Honors limits and offset ProjectNode – Converts tuples (select clause) SelectNode – Applies selection (where clause) criteria SortNode – Sorts incoming tuples ...

- Procedure plans are composed of instructions.
- Tuples are processed in batches. The BufferManager is set to a specific memory limit; excess batches are written to disk.
- Processing algorithms are sort based, variants chosen during planning and processing.

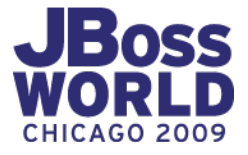

#### **Example Process Plan**

• select \* from System.DataTypeElements

ProjectNode(1) [dt.Name AS DataTypeName, c.NAME, ...] JoinNode(2) [PARTITIONED SORT JOIN (SORT/**SORT\_DISTINCT**)] [INNER JOIN] \ criteria=[c.PARENT\_UUID=dt.UID] **AccessNode(3)** SELECT c.PARENT\_UUID, ... FROM SystemPhysical.COLUMNS AS c ProjectNode(4) [dt.NAME, dt.IS\_BUILTIN AS IsStandard, ...] JoinNode(5) [MERGE JOIN (SORT/SORT)] [LEFT OUTER JOIN] \ criteria=[dt.UUID=a.ANNOTATED\_UUID] **AccessNode(6)** SELECT dt.UUID, dt.NAME, ... FROM SystemPhysical.DATATYPES AS dt **AccessNode(7)** SELECT a.ANNOTATED\_UUID, ... FROM SystemPhysical.ANNOTATIONS AS a

- Shows decomposition into 3 source queries.
- Also the optimizer has combined a distinct operation into JoinNode(2) loading of the right child.

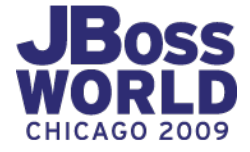

## **Handling Load**

- Memory Usage  $-$  the BufferManager acts as a memory manager for batches (with passivation) to ensure that memory will not be exhausted.
- $\bullet$  Non-blocking source queries rather than waiting for source query results processor thread detach from the plan and pick up a plan that has work.
- $\bullet$  Time slicing plans produce batches for a time slice before re-queuing and allowing their thread to do other work (preemptive control only between batches)
- Caching ResultSets at the connector and user query level can be reused on a session or vdb basis

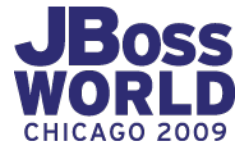

#### **Transactions**

- Three scopes
	- Global (through XAResource)
	- $\bullet$  Local (autocommit = false)
	- Command (autocommit  $=$  true)
- All scopes are handled by JBoss Transactions JTA
- Command scope behavior is handled through txnAutoWrap={ON|OFF|**OPTIMISTIC**|PESSIMISTIC}
- Isolation level is set on a per connector basis.

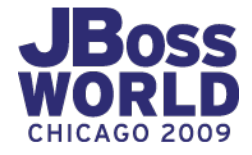

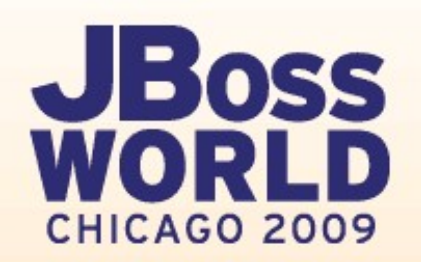

# **Wrap Up**

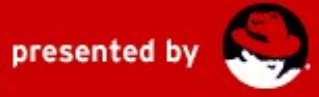

#### **Performance**

- Raw (cpu-intensive) overhead is typically submillisecond per prepared user query.
- $\bullet$  Integration performance  $\bullet$  check the processing plan. We'll usually have the best form.
- Consider using UDFs (Java) for reusable subroutines rather than stored procedures.
- Client result sets can be scroll insensitive and backed by the BufferManager.

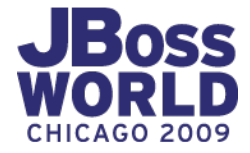

## **Differences with traditional Java DBs**

- Flexible planning architecture
- Geared to high-performance integration processing  $-$  task specific queues and thread pools, advanced buffer management, batching, etc.
- Lack of DDL support
- Loose constraint handling
	- pk/fk, unique, and type constraints are in metadata, but are not enforced at runtime.
- Temp tables backed by BufferManager rather than a relational/indexed storage engine.

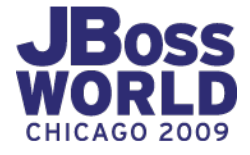

#### **Future Releases**

- We'll look even more like a database direct usage of DDL for metadata.
- More features around materialization, data locality, and caching.
- Continued integration with other JBoss projects.
- More design-time integration with Eclipse DTP <http://www.eclipse.org/datatools/>

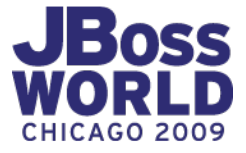

# **QUESTIONS?**

# **TELL US WHAT YOU THINK:** REDHAT.COM/JBOSSWORLD-SURVEY